Allegato tecnico quinquies

# **ALLEGATO 5**

*Allegato tecnico quinquies*

# **CONTENUTO E CARATTERISTICHE TECNICHE DEI DATI RIGUARDANTI LE DENUNCE CUMULATIVE DI CONTRATTI DI AFFITTO DI FONDI RUSTICI DA TRASMETTERE ALL'AGENZIA DELLE ENTRATE PER VIA TELEMATICA**

#### **1. AVVERTENZE GENERALI**

Il contenuto e le caratteristiche dei dati relativi alle denunce cumulative di contratti di affitto di fondi rustici da trasmettere all'Agenzia delle Entrate in via telematica sono contenuti nelle specifiche tecniche di seguito esposte.

Si precisa che un file, i cui dati non rispettino le specifiche tecniche, verrà **scartato**.

Le modalità per la trasmissione dei dati in via telematica sono stabilite con il decreto del 31 luglio 1998 (pubblicato nella G.U. del 12 agosto 1998, n. 187) e successive modificazioni.

# **2. CONTENUTO DELLA FORNITURA**

## **2.1 GENERALITA'**

Ciascuna fornitura di dati si compone di una sequenza di record aventi la lunghezza fissa di 500 caratteri.

Ciascun record presente nella fornitura dei dati è contraddistinto da uno specifico "tipo-record" che ne individua il contenuto e che determina l'ordinamento all'interno della fornitura stessa.

I record previsti per l'invio dei dati delle denunce cumulative di contratti di affitto di fondi rustici sono:

 record di tipo "A": è il record di testa del file e contiene i dati identificativi del soggetto responsabile dell'invio, del soggetto richiedente la registrazione della denuncia, del soggetto intestatario del conto corrente convenzionato da utilizzare per il pagamento dell' imposta dovuta;

- record di tipo "B": è il record che contiene i dati generali della denuncia e i dati del soggetto richiedente;
- record di tipo "C": è il record che contiene i dati generali del singolo contratto di affitto contenuto nella denuncia;
- record di tipo "D": è il record che contiene i dati necessari ad identificare l'immobile affittato;
- record di tipo "S": è il record che contiene i dati del soggetto che costituisce l'altra parte contraente;
- record di tipo "Z": è il record di coda del file e contiene alcuni dati di riepilogo relativi al file stesso.

# **2.2 SEQUENZA E LA STRUTTURA DEI RECORD**

La sequenza dei record all'interno del file deve rispettare le seguenti regole:

- presenza di un solo record di tipo "A", posizionato come primo record del file;
- presenza di un solo record di tipo "B", posizionato come secondo record del file; il record di tipo "B" contiene, tra l'altro, i dati del soggetto richiedente la registrazione (dichiarante);
- presenza, per ognuno dei contratti inseriti nella denuncia, di un solo record di tipo "C", di un record di tipo "D" per ogni immobile affittato; di un record di tipo "S" per ognuno dei soggetti partecipanti al contratto e diversi dal dichiarante;
- presenza di un solo record di tipo "Z", posizionato come ultimo record del file.

I record che compongono il file contengono unicamente campi posizionali ovvero campi la cui posizione all'interno del record è fissa. La posizione, la lunghezza e il formato di tali campi sono esposti in dettaglio nelle specifiche di seguito riportate.

In coda ai record di ciascun tipo sono riportati 3 caratteri di controllo, così come descritto nelle specifiche che seguono.

## **2.3 STRUTTURA DEI DATI**

I campi che compongono i record del file possono assumere struttura numerica o

alfanumerica e per ciascuno di essi è indicato, nelle specifiche che seguono, il simbolo NU o AN rispettivamente.

L'allineamento dei dati è a destra per i campi a struttura numerica (con riempimento a zeri dei caratteri non significativi) ed a sinistra per quelli a struttura alfanumerica (con riempimento a spazi dei caratteri non significativi).

I campi devono essere inizializzati con impostazione di zeri se a struttura numerica e di spazi se a struttura alfanumerica.

### **3. IMPOSTAZIONE DEI DATI DELLA DENUNCIA**

#### **Indicazioni generali**

Tutti gli importi devono essere espressi in centesimi di Euro.

Tutti i codici fiscali riportati nel file devono essere formalmente corretti. Le date devono essere fornite nel formato GGMMAAAA.

#### **Dati della fornitura (record di tipo "A"):**

Codice fiscale del responsabile della fornitura

Indicare il codice fiscale del soggetto che autentica il file.

Codice fiscale del titolare del conto

Indicare il codice fiscale del soggetto intestatario del conto corrente da utilizzare per il pagamento telematico dell'imposta dovuta.

Dovrà essere impostato indicando in alternativa:

- a) il codice fiscale del soggetto richiedente la registrazione, qualora quest'ultimo provveda direttamente alla trasmissione della denuncia;
- b) il codice fiscale del soggetto richiedente la registrazione della denuncia contenuta nel file, qualora la trasmissione sia effettuata da un intermediario che e' autorizzato ad utilizzare, per il pagamento, le coordinate bancarie dell'utente richiedente la registrazione che gli ha conferito l'incarico;
- c) il codice fiscale dell'intermediario, nel caso in cui quest'ultimo richieda per conto dell'utente l'addebito dell'imposta sul proprio conto corrente.

## Codice fiscale del soggetto richiedente la registrazione

Indicare il codice fiscale del soggetto che richiede la registrazione della denuncia cumulativa (dichiarante).

## **Dati generali della denuncia(record di tipo "B"):**

## ID denuncia

E' assegnato dall'utente e costituisce l'identificativo della denuncia.

### Codice ufficio entrate

Indicare il codice dell'ufficio delle entrate presso il quale si richiede la registrazione della denuncia.

### Data di stipula

Indicare la data di trasmissione della denuncia.

#### Dati del soggetto richiedente la registrazione

Indicare il codice fiscale, le generalità e il domicilio del soggetto che sottoscrive e presenta la denuncia. Indicare inoltre se il soggetto partecipa ai contratti contenuti nella denuncia in qualità di "locatore" o "conduttore".

I dati richiesti vanno forniti tenendo conto delle seguenti indicazioni:

- per le donne coniugate indicare il cognome da nubile. Il nome va riportato senza abbreviazioni (es. Giancarlo o Gian Carlo e non G.Carlo).
- per i soggetti diversi dalle persone fisiche deve essere indicata la denominazione, la ragione sociale o la ditta.
- la provincia deve essere indicata utilizzando la sigla automobilistica. Se si tratta di stato estero, impostare a "EE".
- il codice fiscale è obbligatorio.
- la residenza o il domicilio fiscale devono essere riportati specificando il comune, la provincia, la via e il numero civico.

#### Ammontare complessivo dei corrispettivi

Rappresenta la base imponibile alla quale applicare l'aliquota prevista dall'articolo 5, comma 1, lettera a), della Tariffa, parte prima, allegata al testo unico dell'imposta di registro ed è pari alla somma dei corrispettivi pattuiti per i singoli contratti inseriti nella denuncia.

## Imposta di registro

L'imposta di registro è pari allo 0,50% dell'ammontare complessivo dei corrispettivi dichiarato nella denuncia. Nel caso in cui l'imposta calcolata per la registrazione della denuncia risulti inferiore a Euro 67,00 è comunque dovuta l'imposta nella misura fissa di Euro 67,00.

### Sanzioni

Rappresenta l'importo di eventuali sanzioni dovute per tardivo pagamento.

### Interessi

Rappresenta l'importo di eventuali interessi.

### Eventi eccezionali

L'utente, che ne è legittimato, ha la facoltà di indicare se intende fruire di agevolazioni fiscali previste da particolari disposizioni normative emanate a seguito di calamità naturali o di altri eventi eccezionali. Tale informazione è riferita a tutti i contratti oggetto della denuncia cumulativa.

Indicare 'S' se l'utente intende avvalersi di tali agevolazioni, 'N' in caso contrario. Il campo non è obbligatorio e, in tal caso, va impostato a space.

## **Dati relativi ad ogni singolo contratto (record di tipo "C"):**

#### ID contratto

E' un identificativo che permette di individuare il singolo contratto all'interno della denuncia. E' assegnato liberamente dall'utente.

#### Durata del contratto

Indicare le date di inizio e fine contratto, nel formato GGMMAAAA.

#### Canone complessivo

Indicare il corrispettivo pattuito riferito all'intera durata del contratto.

Con riferimento ad ogni singolo contratto la dichiarazione deve contenere inoltre i dati necessari ad individuare l'immobile affittato (uno o più record di tipo "D") e i dati dei soggetti che costituiscono l'altra parte contraente (uno o più record di tipo "S").

## **Dati relativi all'immobile affittato (record di tipo "D"):**

## ID contratto

E' un identificativo che permette di individuare il singolo contratto all'interno della denuncia. E' assegnato liberamente dall'utente e deve coincidere con quello indicato nel record di tipo "C" contenente i dati generali del contratto.

#### Dati dell'immobile

Per ognuno degli immobili oggetto del contratto di affitto occorre compilare un record di tipo "D" contenente:

- l'ubicazione dell'immobile (indirizzo, comune e provincia);
- gli elementi catastali che permettono l'identificazione del fondo rustico: Codice Comune, Intero/Porzione, Sezione Urbana/Comune catastale, Foglio, Particella-numeratore, Particella–denominatore, Subalterno, reddito agrario o dominicale e superficie espressa in ettari;
- eventuali informazioni su immobili iscritti nel catasto urbano, di pertinenza del fondo rustico oggetto della locazione identificato al punto precedente.

## **Dati relativi ai soggetti (record di tipo "S"):**

#### ID contratto

E' un identificativo che permette di individuare il singolo contratto all'interno della denuncia. E' assegnato liberamente dall'utente e deve coincidere con quello indicato nel record di tipo "C" contenente i dati generali del contratto.

#### Dati del soggetto

Per ognuno dei soggetti che costituiscono l'altra parte contraente occorre compilare un record di tipo "S" contenente il codice fiscale, le generalità e il domicilio del soggetto.

I dati richiesti vanno forniti tenendo conto delle seguenti indicazioni:

- per le donne coniugate indicare il cognome da nubile. Il nome va riportato senza abbreviazioni (es. Giancarlo o Gian Carlo e non G.Carlo).
- per i soggetti diversi dalle persone fisiche deve essere indicata la denominazione, la ragione sociale o la ditta.
- la provincia deve essere indicata utilizzando la sigla automobilistica. Se si tratta di stato estero, impostare a "EE".
- il codice fiscale è obbligatorio.
- la residenza o il domicilio fiscale devono essere riportati specificando il comune, la provincia, la via e il numero civico.

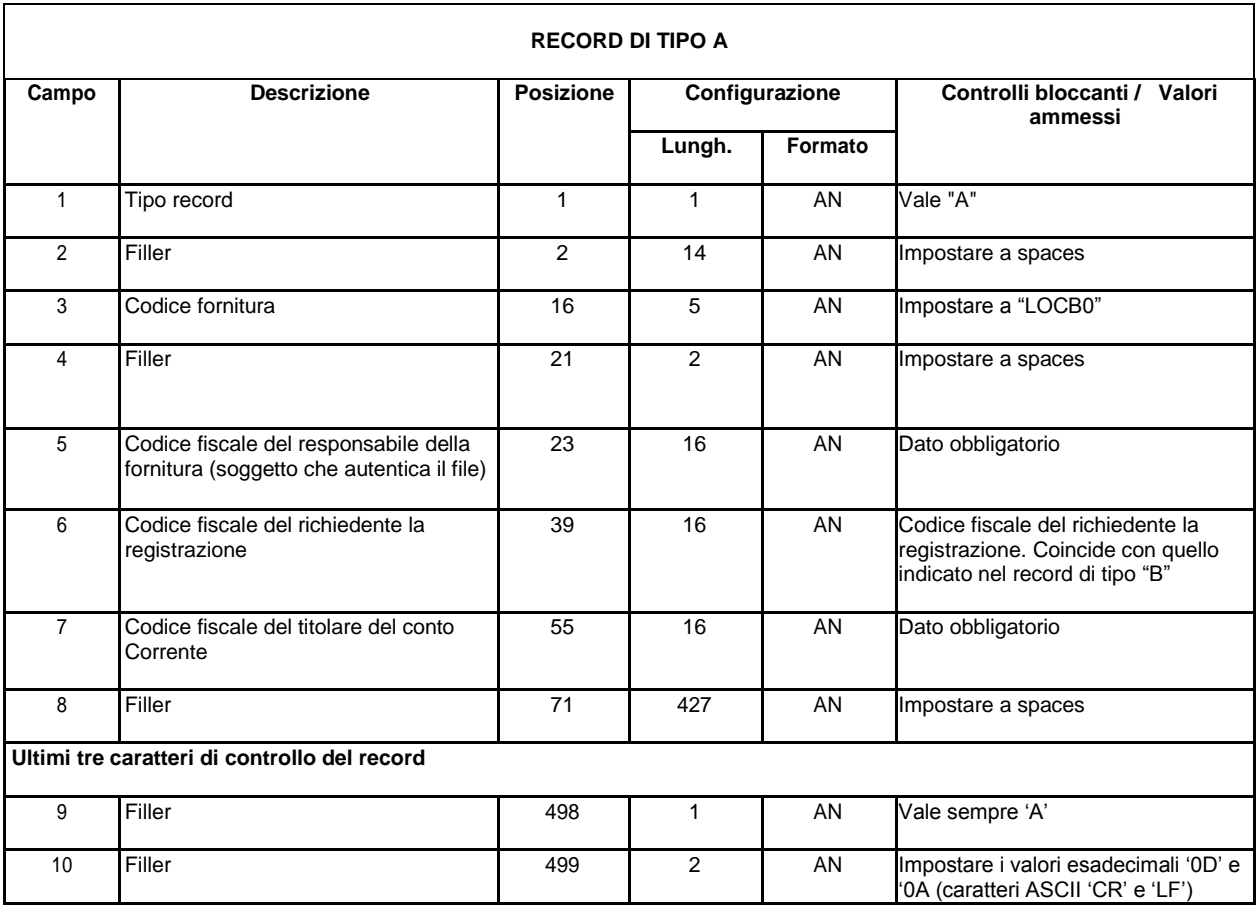

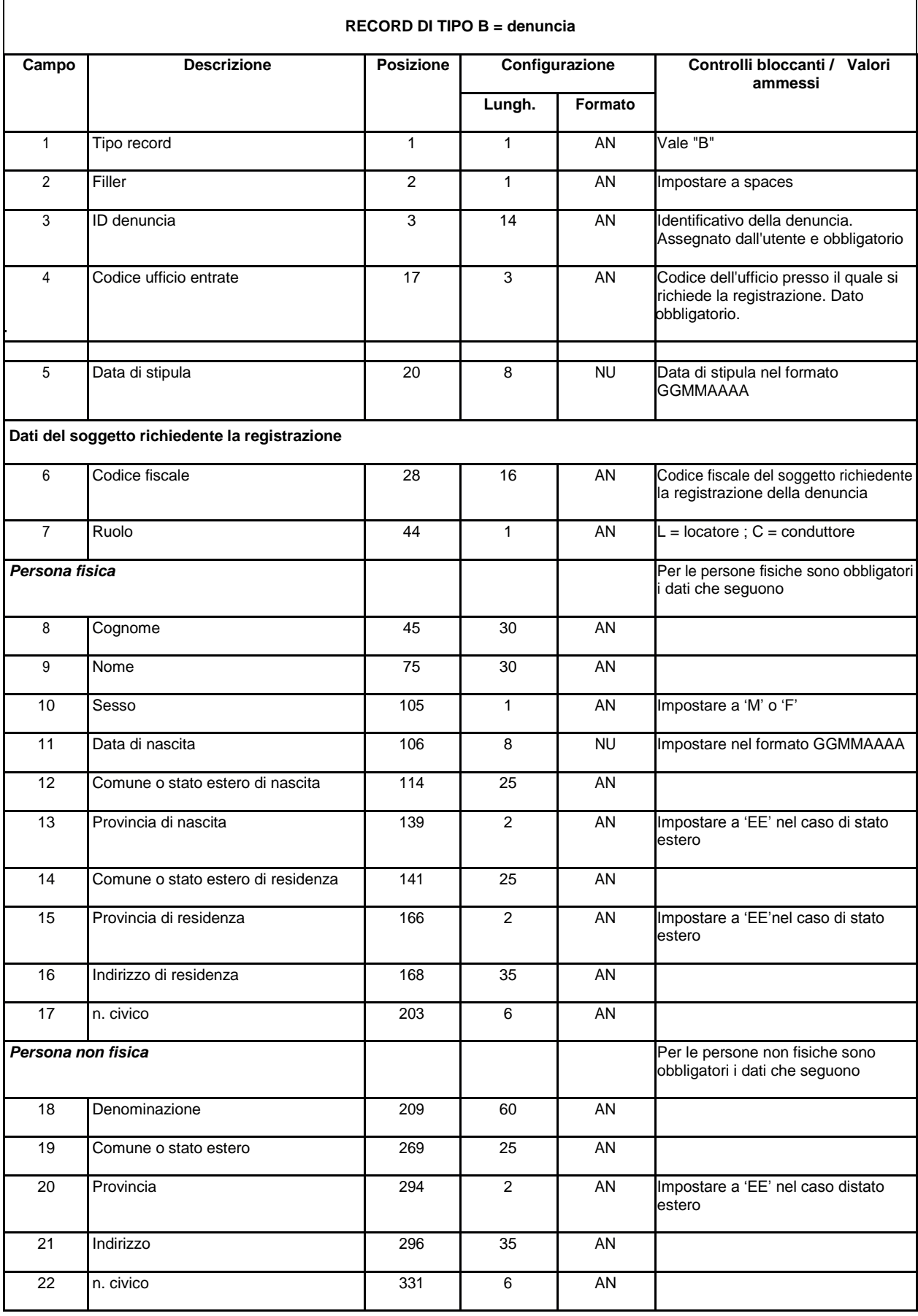

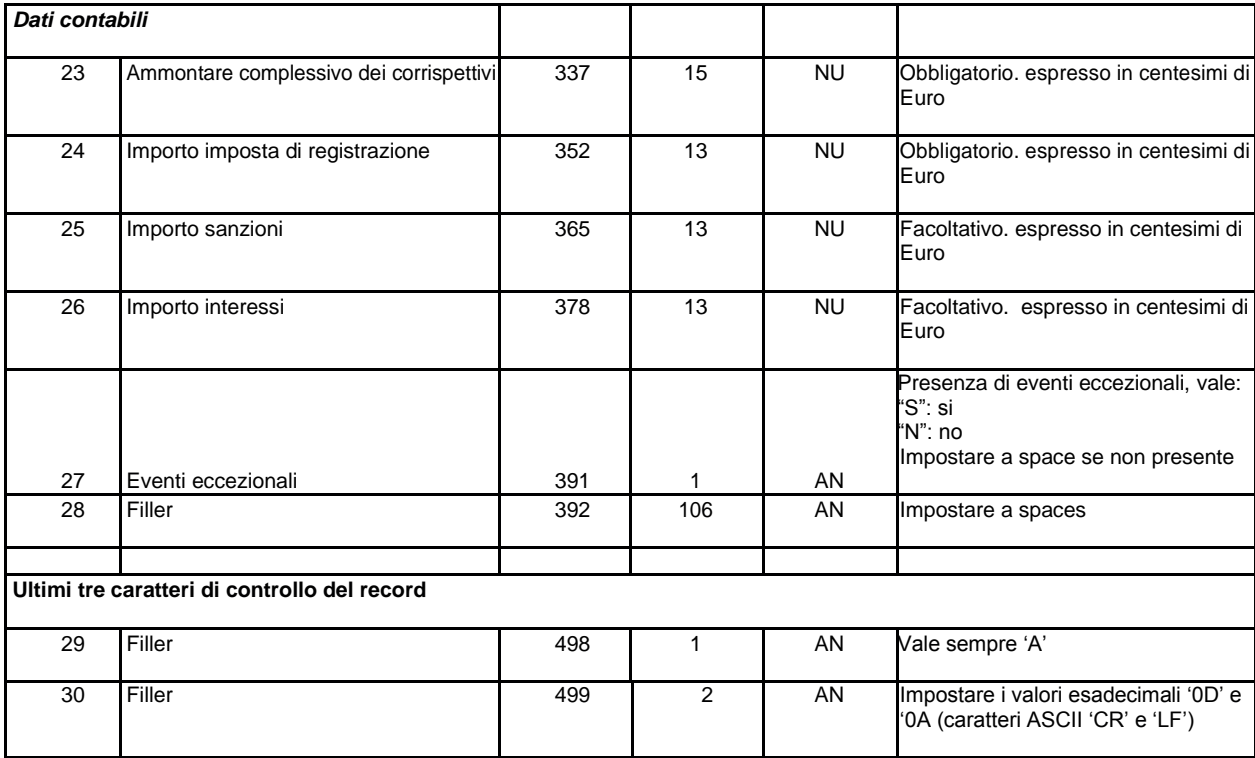

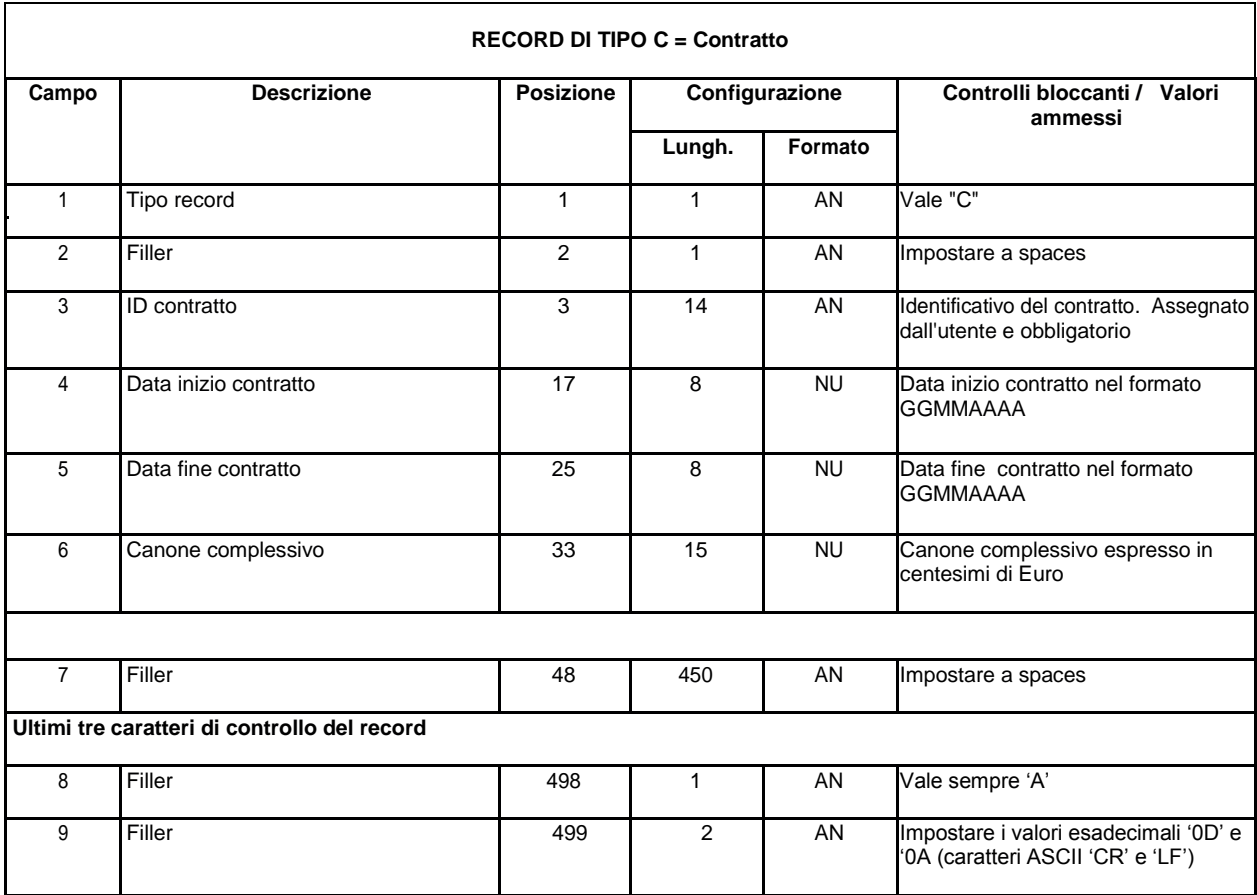

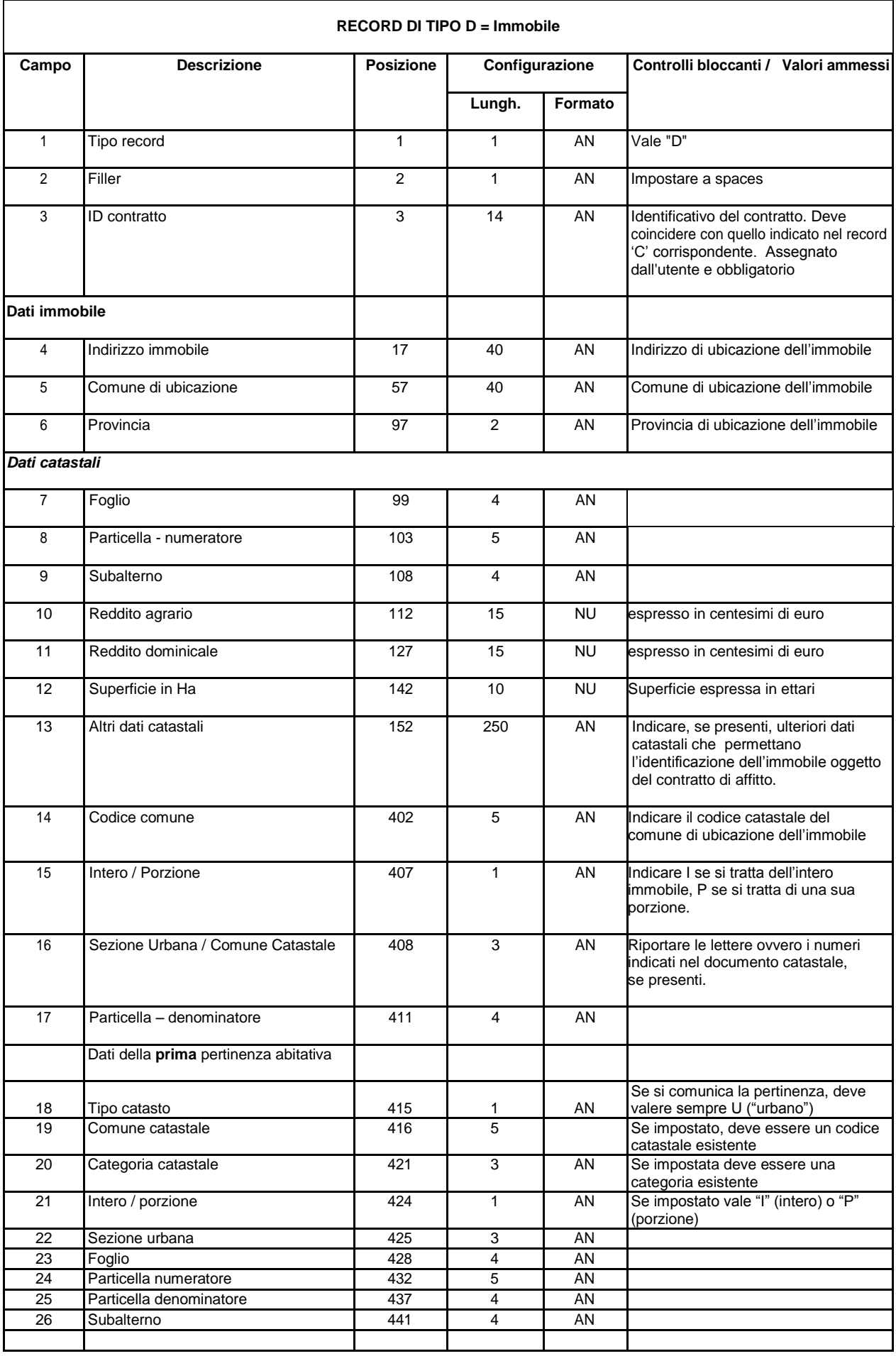

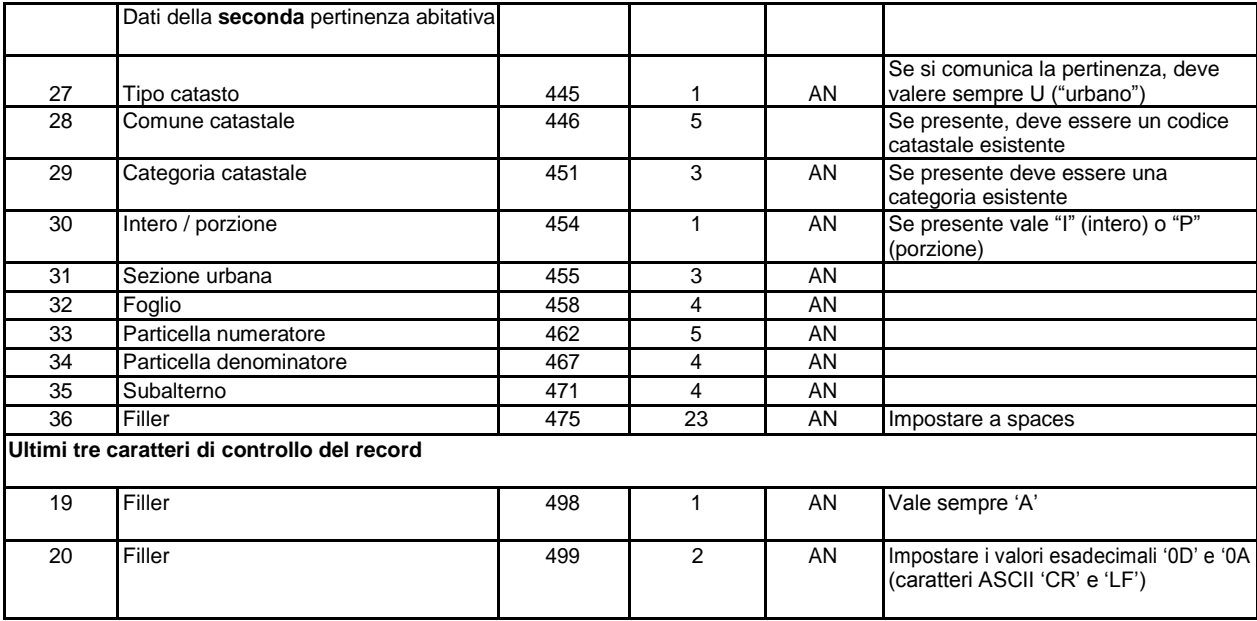

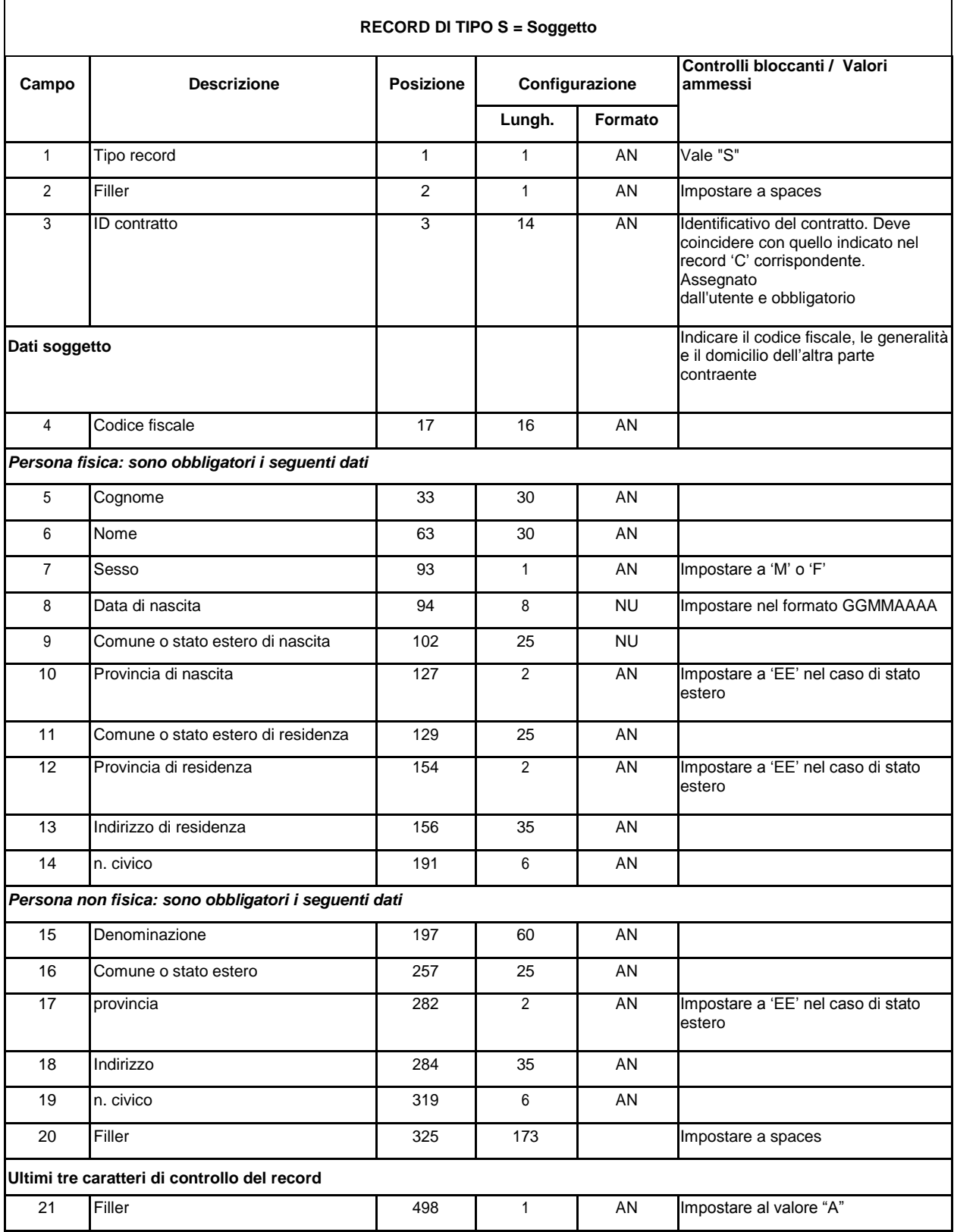

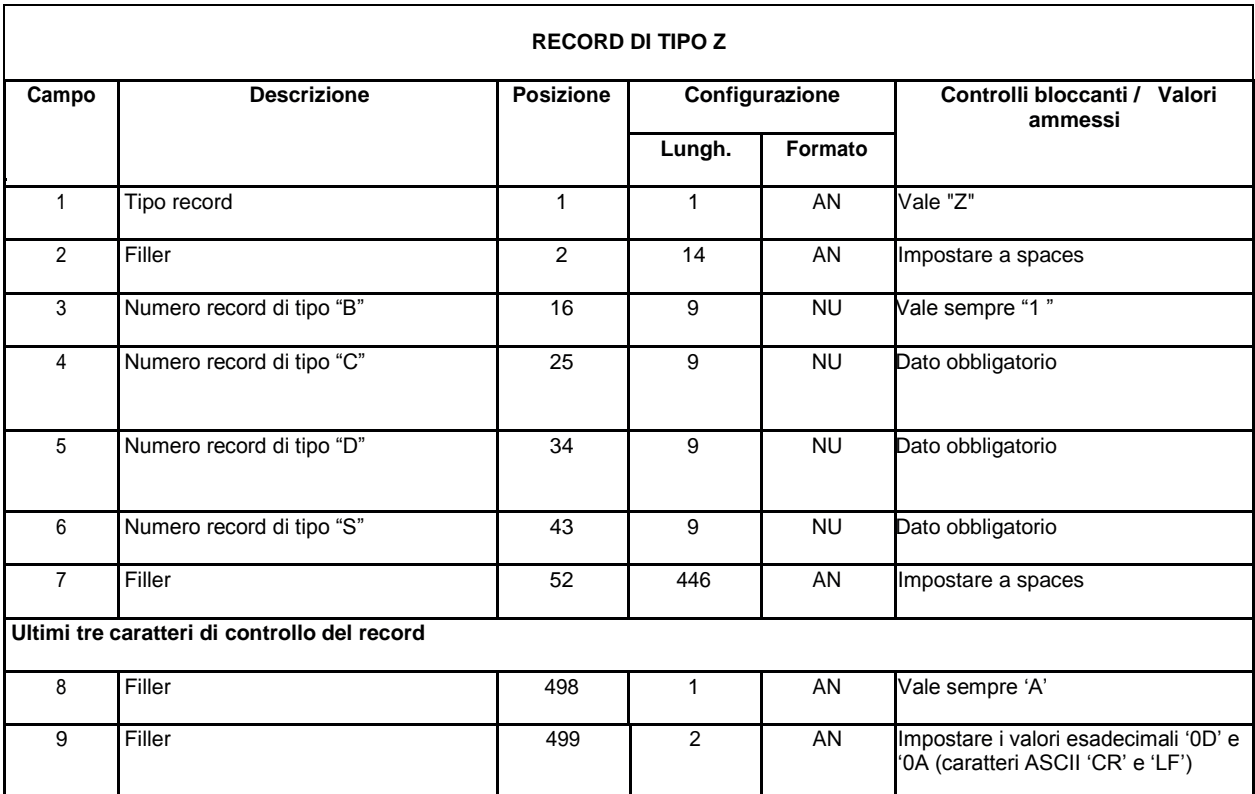